# COS 217: Introduction to Programming Systems

### Performance Improvement

"Premature optimization is the root of all evil."

Donald Knuth

"Rules of Optimization:

Rule 1: Don't do it.

Rule 2 (for experts only): Don't do it yet."

Michael A. Jackson

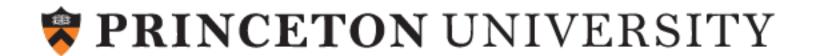

# "Programming in the Large"

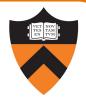

#### Design & Implement

- Program & programming style (done)
- Common data structures and algorithms (done)
- Modularity (done)
- Building techniques & tools (done)

#### Debug

Debugging techniques & tools (done)

#### Test

Testing techniques (done)

#### Maintain

Performance improvement techniques & tools ← we are here

### Goals of this Lecture

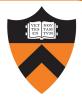

#### Help you learn about:

- How to use profilers to identify code hot-spots
- How to make your programs run faster

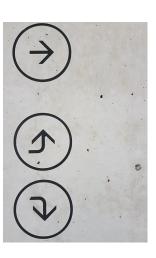

#### Why?

- In a large program, typically a small fragment of the code consumes most of the CPU time
  - Identifying that fragment is likely to identify the source of inadequate performance
- Part of "programming maturity" is being able to recognize common approaches for improving the performance of such code fragments
- Part of "programming maturity" is also being able to recognize what is worth your time to improve and what is already "good enough"

# Agenda

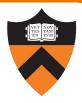

### Should you optimize?

What should you optimize?

Optimization techniques

### Performance Improvement Pros

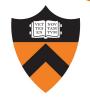

#### Techniques described in this lecture can answer:

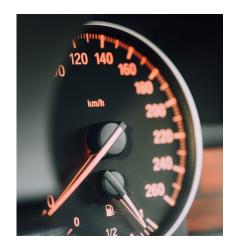

How slow is my code?

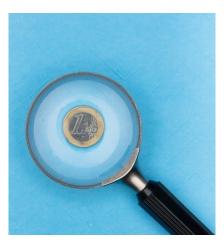

Where is it slow?

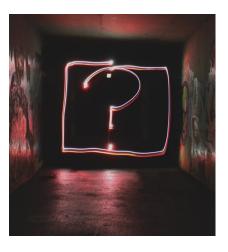

Why is it slow?

#### Similar techniques (not discussed) can address:

How can I make my program use less memory?

### Performance Improvement Cons

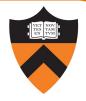

### Techniques described in this lecture can yield code that:

- Is less clear/maintainable
- Might confuse debuggers
- Might contain bugs
  - Requires regression testing

So...

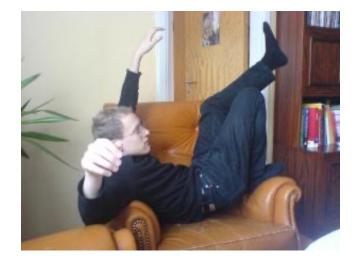

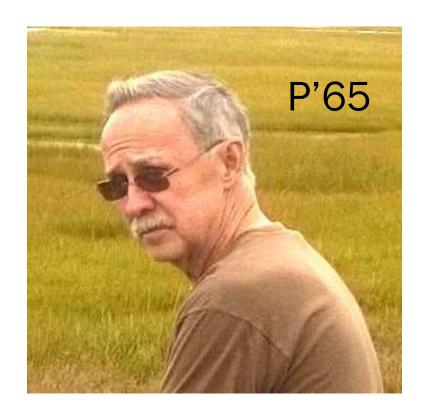

## When to Improve Performance

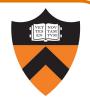

"The first principle of optimization is

# don't.

Is the program good enough already?
Knowing how a program will be used
and the environment it runs in,
is there any benefit to making it faster?"

### Timing a Program

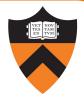

#### Run a tool to time program execution

• E.g., Unix time command

```
$ time sort < bigfile.txt > output.txt
real     0m12.977s
user     0m12.860s
sys     0m0.010s
```

#### Output:

- Real: Wall-clock time between program invocation and termination
- User: CPU time spent executing the program
- System: CPU time spent within the OS on the program's behalf

### **Enabling Compiler Optimization**

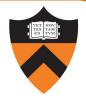

#### Enable compiler speed optimization

```
gcc217 -0x mysort c -o mysort
```

- Compiler looks for ways to transform your code so that result is the same but it runs faster
- x controls how many transformations the compiler tries see "man gcc" for details
  - -00: do not optimize (default if -0 not specified)
  - -01: optimize (default if -0 but no number is specified)
  - -O2: optimize more (longer compile time)
  - -O3: optimize yet more (including inlining)

### Warning: Speed optimization can affect debugging

• e.g., Optimization eliminates variable  $\Rightarrow$  GDB cannot print value of variable

#### Now What?

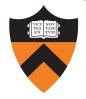

So you've determined that your program is taking too long, even with compiler optimization enabled (and NDEBUG defined, etc.)

Is it time to completely rewrite the program?

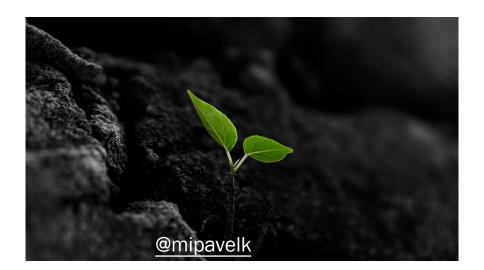

# Agenda

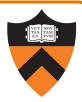

Should you optimize?

What should you optimize?

Optimization techniques

## Identifying Hot Spots

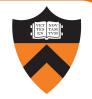

Spend time optimizing only the parts of the program that will make a difference!

Gather statistics about your program's execution

- Coarse-grained: how much time did execution of a particular function call take?
  - Time individual function calls or blocks of code
- Fine-grained: how many times was a particular function called? How much time was taken by all calls to that function?
  - Use an execution profiler such as gprof

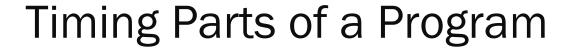

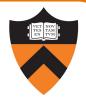

#### Call a function to compute wall-clock time consumed

• Unix gettimeofday() returns time in seconds + microseconds

```
#include <sys/time.h>
struct timeval startTime;
struct timeval endTime;
double wallClockSecondsConsumed;
gettimeofday(&startTime, NULL);
<execute some code here>
gettimeofday(&endTime, NULL);
wallClockSecondsConsumed =
   endTime.tv sec - startTime.tv sec +
   1.0E-6 * (endTime.tv_usec - startTime.tv_usec);
```

Not defined by C90 standard

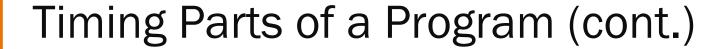

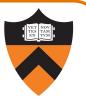

#### Call a function to compute CPU time consumed

• clock() returns CPU times in CLOCKS\_PER\_SEC units

```
#include <time.h>

clock_t startClock;
clock_t endClock;
double cpuSecondsConsumed;

startClock = clock();
<execute some code here>
endClock = clock();
cpuSecondsConsumed =
    ((double)(endClock - startClock)) / CLOCKS_PER_SEC;
```

14

Defined by C90 standard

## Identifying Hot Spots

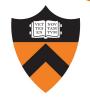

Spend time optimizing only the parts of the program that will make a difference!

#### Gather statistics about your program's execution

- Coarse-grained: how much time did execution of a particular function call take?
  - Time individual function calls or blocks of code
- Fine-grained: how many times was a particular function called? How much time was taken by all calls to that function?
  - Use an execution profiler such as gprof

### **GPROF Example Program**

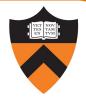

#### Example program for GPROF analysis

- Sort an array of 10 million random integers
- Artificial: consumes lots of CPU time, generates no output

```
#include <string.h>
#include <stdio.h>
#include <stdlib.h>
enum { MAX_SIZE = 10000000 };
int a[MAX SIZE];
void fillArray(int a[], int size)
   int i:
   for (i = 0; i < size; i++)
      a[i] = rand();
void swap(int a[], int i, int j)
   int temp = a[i];
   a[i] = a[j];
   a[i] = temp;
```

```
int part(int a[], int left, int right)
   int first = left-1;
   int last = right;
   for (;;) {
      while (a[++first] < a[right])</pre>
      while (a[right] < a[--last])</pre>
         if (last == left)
             break:
      if (first >= last)
         break;
      swap(a, first, last);
   swap(a, first, right);
   return first;
```

### GPROF Example Program (cont.)

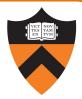

#### Example program for GPROF analysis

- Sort an array of 10 million random integers
- Artificial: consumes lots of CPU time, generates no output

```
void quicksort(int a[], int left, int right)
{
    if (right > left) {
        int mid = part(a, left, right);
        quicksort(a, left, mid - 1);
        quicksort(a, mid + 1, right);
    }
}
int main(void)
{
    fillArray(a, MAX_SIZE);
    quicksort(a, 0, MAX_SIZE - 1);
    return 0;
}
```

# Using GPROF

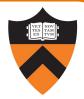

Step 1: Instrument the program

gcc217 -pg mysort c -o mysort

- Adds profiling code to mysort, that is...
- "Instruments" mysort

Step 2: Run the program

- ./mysort
- Creates file gmon.out containing statistics

Step 3: Create a report

gprof mysort > myreport

• Uses mysort and gmon.out to create textual report

Step 4: Examine the report

more myreport

# gprof Design

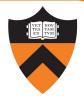

### What's going on behind the scenes?

- -pg generates code to interrupt program many times per second
- Each time, records where the code was interrupted
- gprof uses symbol table to map back to function name

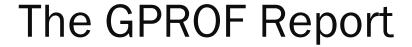

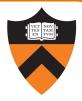

|   | % C   | umulative | self    |          | self   | total  |           |
|---|-------|-----------|---------|----------|--------|--------|-----------|
| l | time  | seconds   | seconds | calls    | s/call | s/call | name      |
|   | 84.54 | 2.27      | 2.27    | 6665307  | 0.00   | 0.00   | part      |
|   | 9.33  | 2.53      | 0.25    | 54328749 | 0.00   | 0.00   | swap      |
| ١ | 2.99  | 2.61      | 0.08    | 1        | 0.08   | 2.61   | quicksort |
|   | 2.61  | 2.68      | 0.07    | 1        | 0.07   | 0.07   | fillArray |

- Each line describes one function
  - name: name of the function
  - **%time**: percentage of time spent executing this function
  - cumulative seconds: [skipping, as this isn't all that useful]
  - self seconds: time spent executing this function
  - calls: number of times function was called (excluding recursive)
  - self s/call: average time per execution (excluding descendants)
  - total s/call: average time per execution (including descendants)

# The GPROF Report (cont.)

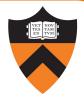

### Call graph profile

| index | % time | self                 | children               | called                                       | name<br><spontaneous></spontaneous>  |
|-------|--------|----------------------|------------------------|----------------------------------------------|--------------------------------------|
| [1]   | 100.0  | 0.08                 | 2.68<br>2.53<br>0.00   |                                              | main [1] quicksort [2] fillArray [5] |
| [2]   | 97.4   |                      | 2.53<br>2.53<br>0.25 6 |                                              | · ·                                  |
| [3]   | 94.4   | 2.27<br>2.27<br>0.25 | 0.25 6                 | 665307/6665307<br>665307<br>4328749/54328749 | part [3]                             |
| [4]   | 9.4    |                      |                        | 4328749/54328749<br>4328749<br>              | ·                                    |
| [5]   | 2.6    |                      | 0.00<br>0.00<br>       | 1/1<br>1<br>                                 | main [1]<br>fillArray [5]<br>-       |

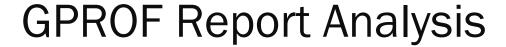

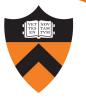

|   | % C   | umulative | self    |          | self   | total  |           |
|---|-------|-----------|---------|----------|--------|--------|-----------|
| ١ | time  | seconds   | seconds | calls    | s/call | s/call | name      |
| ١ | 84.54 | 2.27      | 2.27    | 6665307  | 0.00   | 0.00   | part      |
| ١ | 9.33  | 2.53      | 0.25    | 54328749 | 0.00   | 0.00   | swap      |
| ١ | 2.99  | 2.61      | 0.08    | 1        | 0.08   | 2.61   | quicksort |
|   | 2.61  | 2.68      | 0.07    | 1        | 0.07   | 0.07   | fillArray |

#### Observations:

- swap() is called many times; each call consumes little time; in all, swap() consumes only 9% of the time overall
- part() is called fewer times; each call consumes little time, but clearly more than swap(), since part() consumes 85% of the time overall

#### Conclusions:

- To improve performance, try to make partition() faster
- Don't even think about trying to make fillArray() or quicksort() faster

## Agenda

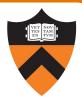

Should you optimize?

What should you optimize?

**Optimization techniques** 

# Using Better Algs and DSs

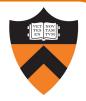

#### Use a better algorithm or data structure

e.g., would a different sorting algorithm work better?

### #include COS 226 (or should we say, import 226?)

But only where it would really help!

Not worth using asymptotically-efficient algorithms and data structures that are complex, hard to understand, hard to debug, or hard to maintain if they will not make any difference anyway!

## Optimization Strategy: Avoid Repeated Computation

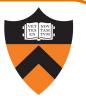

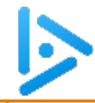

### four fs' sake

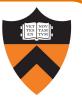

Q: Could a good compiler do this optimization for you?

Before:

```
int g(int x)
{
    return f(x) + f(x) + f(x);
}
```

After:

```
int g(int x)
{
   return 4 * f(x);
}
```

- A. Yes
- B. Only sometimes
- C. No

Answer: only sometimes!

#### Side Effects as Blockers

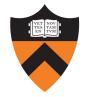

```
int g(int x)
{
   return f(x) + f(x) + f(x);
}
```

```
int g(int x)
{
   return 4 * f(x);
}
```

Suppose f () has side effects?

```
int counter = 0;
int f(int x)
{
  return counter++;
}
```

And f () might be defined in another file known only at link time!

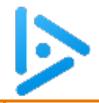

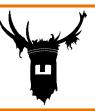

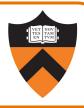

for (i = 0; i < n; i++) {

for (j = 0; j < n; j++)

a[ni + j] = b[j];

int ni = n \* i;

Q: Could a good compiler do this optimization for you?

Before:

After:

- A. Yes
- B. Only sometimes

C. No

Probably A.

30

### Wasn't this in the A2 grading rubric?

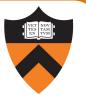

```
Before: for (i = 0; i < strlen(s); i++) {
   /* Do something with s[i] */
}
```

After:

```
length = strlen(s);
for (i = 0; i < length; i++) {
   /* Do something with s[i] */
}</pre>
```

Could a good compiler do that for you?

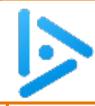

## Sydney Bristow asks ...

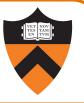

Q: Could a good compiler do this optimization for you?

A. Yes

B. Only sometimes

C. No

After:

```
void twiddle(int *p1, int *p2)
{
   *p1 += *p2 * 2;
}
```

C.

# ALIAS es as Blockers

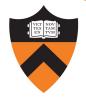

```
void twiddle(int *p1, int *p2)
{
   *p1 += *p2;
   *p1 += *p2;
}

void twiddle(int *p1, int *p2)
{
   *p1 += *p2 * 2;
}
```

### What if p1 and p2 are aliases?

- What if p1 and p2 point to the same integer?
- First version: result is 4 times \*p1
- Second version: result is 3 times \*p1

### C99 supports the restrict keyword

e.g., int \* restrict p1

### **Inlining Function Calls**

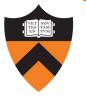

#### Before:

```
void g(void)
{
  /* Some code */
}
void f(void)
{
    g();
    g();
}
```

Could a good
compiler do that
for you?

#### After:

```
void f(void)
{
    ...
    /* Some code */
}
```

Beware: Can introduce redundant/cloned code, making maintenance more difficulty.

Some compilers support inline keyword

### **Unrolling Loops**

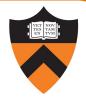

```
Original: for (i = 0; i < 6; i++)
 a[i] = b[i] + c[i];
```

Maybe faster:

```
for (i = 0; i < 6; i += 2) {
    a[i] = b[i] + c[i];
    a[i+1] = b[i+1] + c[i+1];
}</pre>
```

Could a good compiler do that for you?

Maybe even faster:

```
a[i] = b[i] + c[i];

a[i+1] = b[i+1] + c[i+1];

a[i+2] = b[i+2] + c[i+2];

a[i+3] = b[i+3] + c[i+3];

a[i+4] = b[i+4] + c[i+4];

a[i+5] = b[i+5] + c[i+5];
```

Some compilers provide option, e.g. -funroll-loops

## Using a Lower-Level Language

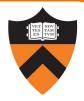

#### Rewrite code in a lower-level language

- Use registers instead of memory
- Use instructions (e.g. adc) that compiler doesn't know
- Gee, where have I seen this before...?

### Beware: Modern optimizing compilers generate fast code!

• Hand-written assembly language code could be slower!

### Summary

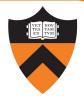

### Steps to improve execution (time) efficiency:

- Don't do it.
- Don't do it yet.
- Time the code to make sure it's necessary
- Enable compiler optimizations
- Identify hot spots using profiling
- Use a better algorithm or data structure
- Identify common inefficiencies and bad idioms
- Fine-tune the code